## Mesh \*\_AirwayOutlets.vtk

Airway mesh with labeled outlet regions.

The airway tree and their walls are visible in the image data  $*$  Autofluorscent\*.mha. Areas on the airway mesh where the bronchi transition into alveolar ducts do not have visible walls and form outlet regions ([Fig. 1](#page-1-0)). We segment and label these outlet regions [\(Fig. 2\)](#page-1-1). The resulting lableings are stored as label values assigned to the mesh's vertices.

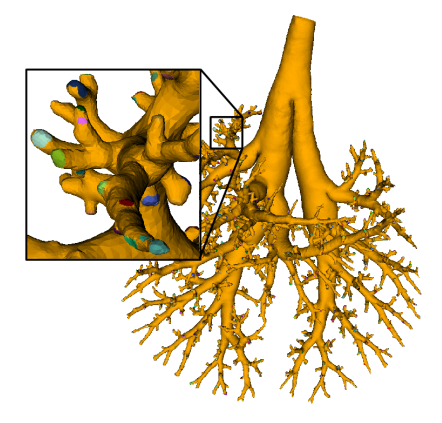

## Lung Anatomy + Particle Deposition [\(lapd\) Mouse Archive](https://cebs-ext.niehs.nih.gov/cahs/report/lapd/web-download-links) for Modeling and Computational Toxicology

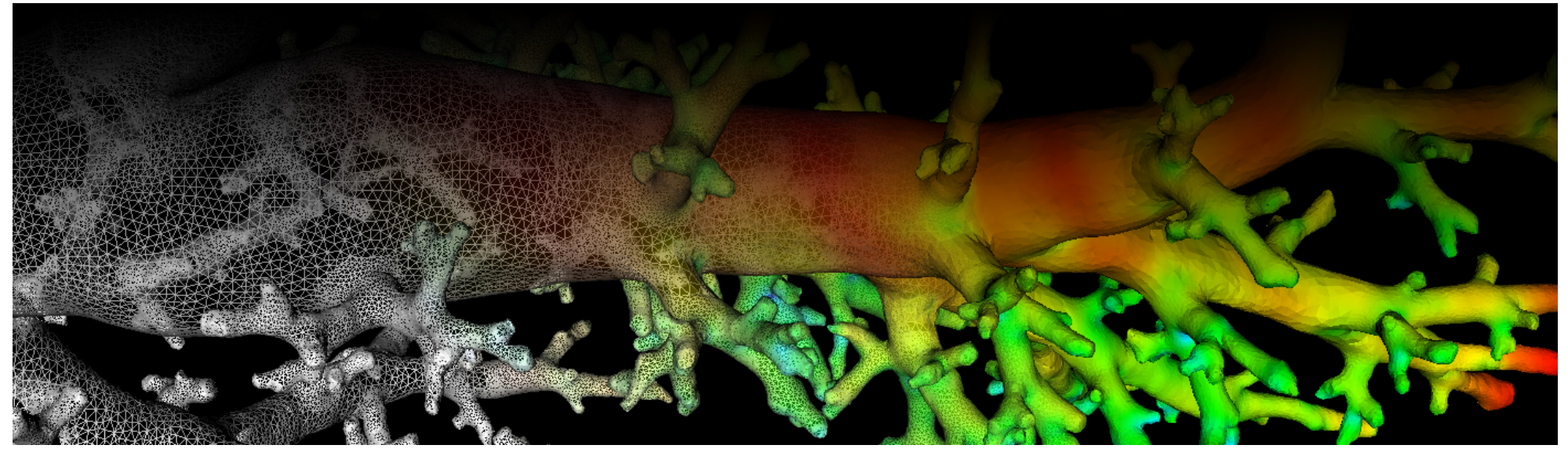

<span id="page-1-0"></span>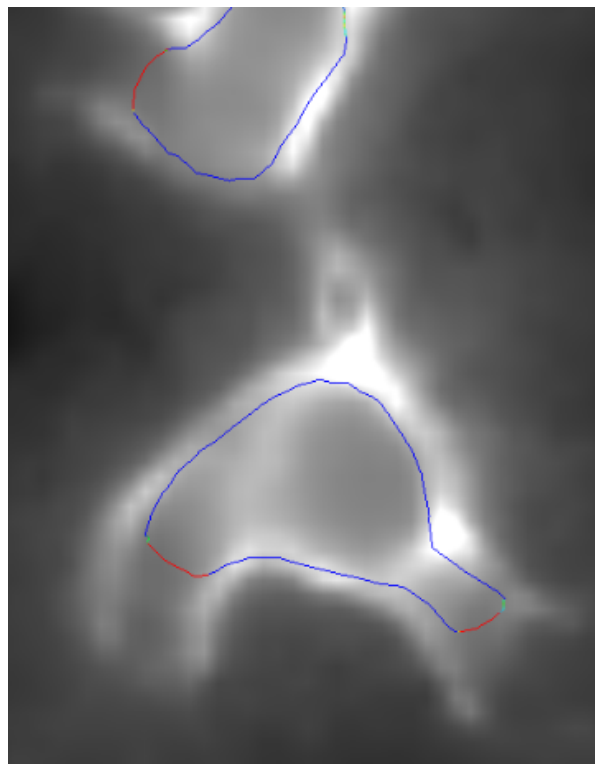

<span id="page-1-1"></span>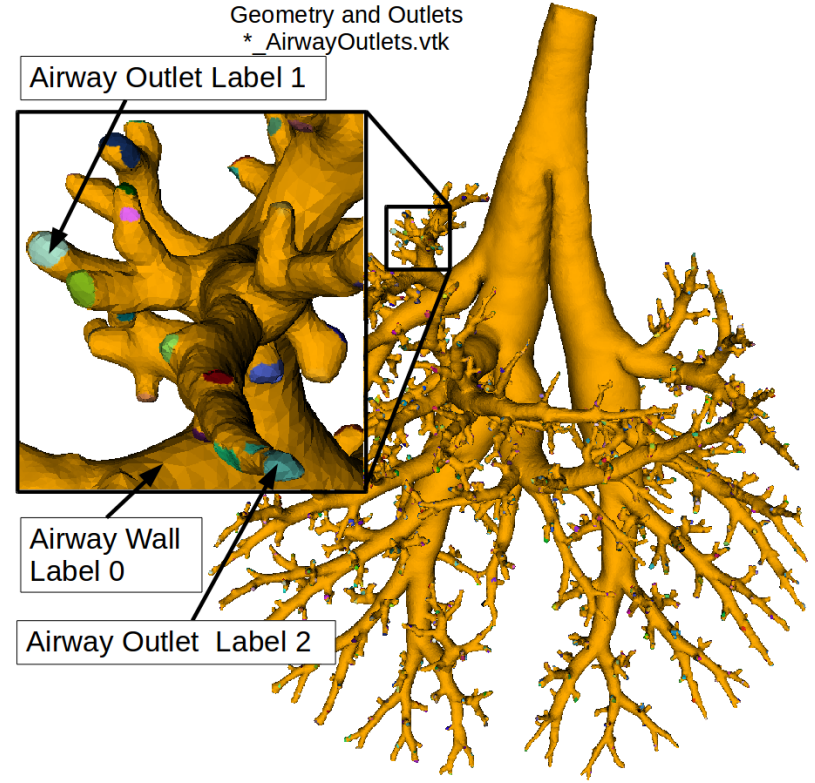

Fig. 1: Outlet regions in airway mesh. Fig. 2: Airway mesh with labeling of outlet regions.

Aerosol deposition measurements near the airway wall for each mesh vertex are available in [\\*\\_AirwayWallDeposition.vtk.](https://cebs-ext.niehs.nih.gov/cahs/file/lapd/pages/Metadata/AirwayWallDepositionVtk.pdf) Geometrically and topologically \*\_AirwayOutlets.vtk is identical to [\\*\\_AirwayWallDeposition.vtk](https://cebs-ext.niehs.nih.gov/cahs/file/lapd/pages/Metadata/AirwayWallDepositionVtk.pdf) and [\\*\\_AirwaySegments.vtk.](https://cebs-ext.niehs.nih.gov/cahs/file/lapd/pages/Metadata/AirwaySegmentsVtk.pdf)

## Code Example

This examples shows how to read and write a mesh such as \*\_AirwayOutlets.vtk using C++ and ITK.

Related Data Structures

[\\*\\_AirwayWallDeposition.vtk](https://cebs-ext.niehs.nih.gov/cahs/file/lapd/pages/Metadata/AirwayWallDepositionVtk.pdf) [\\*\\_AirwaySegments.vtk](https://cebs-ext.niehs.nih.gov/cahs/file/lapd/pages/Metadata/AirwaySegmentsVtk.pdf)

Related Code Examples

[readWriteMesh.cpp](http://github.com/lapdMouse/lapdMouseCppExamples/blob/master/readWriteMesh.cpp) [mapOutlet2AirwaySegment.cpp](http://github.com/lapdMouse/lapdMouseCppExamples/blob/master/mapOutlet2AirwaySegment.cpp)

```
view raw
readWriteMesh.cpp GitHub
  /*
  Example how to read and write meshes used in lapdMouse project using ITK.
  ```bash
  ./readWriteMesh m01_AirwayOutlets.vtk out.vtk
  \sim*/
  // ITK includes
  #include <itkMesh.h>
  #include <itkMeshFileReader.h>
  #include <itkMeshFileWriter.h>
  int main(int argc, char**argv)
  {
    if (\text{arge}!=3) {
       std::cerr << "Usage: " << argv[0] << " input output" << std::endl;
       return -1;
     }
     // typedef for meshes used in lapdMouse project
     typedef itk::Mesh< float, 3 > MeshType;
```
Updated: 7/24/19 2018 r2b